### Téma: **Ako možno naprogramovať štandardné funkcie na prácu s reťazcami**

Symbolika: text v zložených zátvorkách {} je v príkaze nepovinný. Zopakuj si:

- príkazy if, for, while a break, generátor range (študijný text Python príkazy)
- vlastné funkcie (študijný text Python funkcie)
- reťazce, štandardné funkcie na prácu s reťazcami (študijný text Python reťazce)
- výnimky (študijný text Python výnimky) nie nevyhnutné pre pochopenie ďalšieho textu

### **Príkaz if** má tvar

if podmienka\_1:

blok\_príkazov, ktorý sa vykoná, ak je splnená podmienka1 { *nasledujúcu časť možno opakovane použiť viackrát, ale aj vynechať* elif podmienka\_i:

blok\_príkazov, ktorý sa vykoná, ak je splnená podmienka\_i

}

{ *nasledujúcu časť možno v príkaze if vynechať* else:

blok\_príkazov, ktorý sa vykoná, ak nie je splnená ani jedna z podmienok vyššie

#### }

# **Príkaz while** má tvar

while podmienka:

blok\_príkazov, ktorý sa má opakovane vykonávať, pokiaľ je splnená podmienka { *nasledujúca časť sa vo while-cykle používa len zriedka*

## else:

blok\_príkazov, ktorý sa vykoná po nesplnení podmienky (ak je "else" použité)

## }

**Príkaz for** s generátorom range má tvar

for prem cyklu in range(od, po, krok):

blok\_príkazov, ktorý sa má opakovane vykonávať, pokiaľ hodnota prem\_cyklu je z intervalu <od; po), pričom po každom vykonaní bloku príkazov sa hodnota prem\_cyklu zmení o hodnotu krok (od, po a krok musia byť celé čísla)

```
{ nasledujúca časť sa vo for-cykle používa len zriedka
else:
```
blok\_príkazov, ktorý sa vykoná po ukončení príkazu for (ak je "else" použité)

### }

# **Definícia funkcie** má tvar

def meno\_funkcie ( {formálny\_parameter1, ..., formálny\_parameterN} ):

blok\_príkazov, ktoré sa majú vykonať, keď sa zavolá funkcia

Formálne parametre nemusia byť použité; používame ich, len ak chceme do funkcie doviesť nejaké hodnoty potrebné k výpočtu vo funkcii. Z funkcie sa nemusí vyviesť žiadna hodnota. Ak sa má z funkcie vyviesť hodnota, musí blok príkazov aspoň raz obsahovať príkaz **return** výraz. Vyhodnotením výrazu vnikne hodnota, ktorá bude vyvezená z funkcie, t.j. dosadená na miesto, kde sa uvedie meno funkcie ( {skutočný parameter1,..., skutočný parameterN} ) - volanie funkcie. Skutočné parametre musíme použiť, ak sme použili formálne parametre pri písaní funkcie. So skutočnými parametrami sa uskutoční vykonanie bloku príkazov vo volanej funkcii.

**Štandardné funkcie na prácu s reťazcami** (výklad na vyučovacej hodine  $\circledcirc$ ):

**Funkcia len(**ret**)** - vráti počet znakov - dĺžku reťazca ret:

```
"Špecialita" pythona:
def mlen(s):
    dlzka = 0 for znak in s:
        dlzka += 1 return dlzka
                                                  Použitie nárazníka:
                                                  def mlen1(s):
                                                      dlzka = 0 s += '\0' # vloženie nárazníka
                                                      while s[dlzka] != '\0':
                                                           dlzka += 1
                                                       return dlzka
```

```
def mlen2(s):
    dlzka = 0 try:
         while s[dlzka]:
             dlzka += 1
     except IndexError:
         return dlzka
                                                Použitie:
                                               print("Počet znakov:", mlen(ret))
                                                pre ret = "horela hora" vráti
                                               Počet znakov: 11
                                                pre ret = "" vráti
                                                Počet znakov: 0
```
**Rezací operátor** reťazec **[** začiatok **:** koniec **:** krok **]** má mnoho variant, naprogramujme si len niektoré, všetky s kladným krokom:

a) reťazec [ *začiatok*:] - vracia podreťazec zo zadaného reťazca so znakmi od znaku s indexom *začiatok* až po posledný znak pôvodného reťazca. Našu funkciu si nazvime mcopyEndStr.

```
def mcopyEndStr(s,od):
    novy = " " for i in range(od, len(s)):
        novy += s[i] return novy
Použitie:
ret = "horela hora"
print(ret+"[7:]:", mcopyEndStr(ret,7)) vráti horela hora[7:]: hora
```
b) reťazec [ : *koniec* ] - vracia podreťazec zo zadaného reťazca so znakmi od znaku s indexom 0 až pred znak na indexe *koniec*. Našu funkciu si nazvime mcopyBeginStr.

```
def mcopyBeginStr(s,po):
    novy = " " for i in range(0,po):
        novy += s[i] return novy
Použitie:
ret = "horela hora"
print(ret+"[:5]:",mcopyBeginStr(ret,5)) vráti horela hora[:5]: horel
```
c) reťazec [ *začiatok* : *koniec* ] - vracia podreťazec zo zadaného reťazca so znakmi od znaku s indexom *začiatok* až pred znak na indexe *koniec*. Našu funkciu si nazvime mcopyStr.

```
def mcopyStr(s,od,po):
    novy = " for i in range(od,po):
        novy += s[i] return novy 
Použitie:
ret = "horela hora"
print(ret+"[3:10]:", mcopyStr(ret,3,10)) vráti horela hora[3:10]: ela hor
```
d) reťazec [ *začiatok* : *koniec* : *krok* ] - vracia podreťazec zo zadaného reťazca so znakmi od znaku s indexom *začiatok* až pred znak na indexe *koniec*; *krok* udáva, znak s akým prírastkom indexu sa má preniesť do podreťazca. Našu funkciu si nazvime mcopyStepStr.

```
def mcopyStepStr(s,od,po,krok):
   novy = " " for i in range(od,po,krok):
       novy += s[i] return novy
```
#### Použitie:

```
ret = "horela hora"
print(ret+"[3:10:2]:", mcopyStepStr(ret,3,10,2)) vráti horela hora[3:10:2]: eahr
```
**Funkcia** *reťazec*.**count** (*hľadať*, *začiatok*, *koniec*) - vráti počet výskytov reťazca *hľadať* v reze reťazca *reťazec*. Naprogramovanie tejto funkcie si zjednodušíme, budeme hľadať počet výskytov len jednoznakového reťazca *hľadať* v podreťazci. Našu funkciu si nazvime mcount.

```
def mcount(s,hladat,od,po):
    pocet = 0 for i in range(od,po):
        if s[i] == \text{hladat}:
            pocet += 1 return pocet
```
Použitie:

```
ret = "horela hora"
znak ='a'
print("Počet výskytov '"+znak+"' v podreťazci '"+ret[:]+"':",
mcount(ret,znak,0,len(ret)))
vráti výpis: Počet výskytov 'a' v podreťazci 'horela hora': 2
print("Počet výskytov '"+znak+"' v podreťazci '"+ret[5:5]+"':",mcount(ret,znak,5,5))
vráti výpis: Počet výskytov 'a' v podreťazci '': 0
```
**Funkcia** *reťazec*.**find** (*hľadať*, *začiatok*, *koniec*) - vráti index prvého výskytu zľava reťazca *hľadať* v reze reťazca *reťazec*. Ak sa hľadaný reťazec v reze reťazca nenachádza, funkcia vráti číslo -1. Naprogramovanie tejto funkcie si zjednodušíme, budeme hľadať prvý výskyt len jednoznakového reťazca *hľadať* od začiatku podreťazca. Našu funkciu si nazvime mfind.

```
def mfind(s,hladat,od,po):
     for i in range(od,po):
         if s[i] == hladat:
             return i
     return -1
Použitie:
ret = "horela hora"
znak ='a'
print("Index prvého výskytu zľava '"+znak+"' v podreťazci '"+ret[:]+"':",
mfind(ret,znak,0,len(ret)))
vráti výpis: Index prvého výskytu zľava 'a' v podreťazci 'horela hora': 5
Pre znak = 'x' vráti Index prvého výskytu zľava 'x' v podreťazci 'horela hora': -1
```
Úloha: Naprogramujte funkciu mfindEnd, ktorá vráti index posledného výskytu hľadaného znaku v reze reťazca *reťazec* alebo -1, ak sa hľadaný znak v reze reťazca nevyskytuje. Jedno z možných riešení:

```
def mfindEnd(s,hladat,od,po):
    posledny = -1 for i in range(od,po):
        if s[i] == \text{hladat}:
            posledny = i # pri každom nájdení hladat aktualizuje hodnotu posledny
     return posledny
Použitie:
znak = 'h'
print("Index posledného výskytu znaku '"+znak+"' v podreťazci '"+ret[:]+"':",
mfindEnd(ret,znak,0,len(ret)))
Iné riešenie (hľadá zľava prvý výskyt v obrátenom reťazci):
pom = ret[::-1] # pom je opačný reťazec k reťazcu ret
print("Kontrola:", len(pom)- mfind(pom,znak,0,len(pom))-1) # výpočet indexu s mfind
print("Kontrola:", len(pom) - pom.find(znak)-1) # výpočet indexu s find
```
**Funkcia** *reťazec*.**index** (*hľadať*, *začiatok*, *koniec*) - vráti index prvého výskytu zľava reťazca *hľadať* v reze reťazca *reťazec* alebo vyvolá výnimku (ak sa reťazec *hľadať* v reze nevyskytuje). Je "slabšia" ako funkcia find, tak sa ju pokúsme naprogramovať len pre zaujímavosť. Naprogramovanie aj tejto funkcie si zjednodušíme, budeme hľadať prvý výskyt len jednoznakového reťazca *hľadať* od začiatku podreťazca a ak sa *hľadať* v podreťazci nevyskytuje, stačí nám hlásenie "ValueError: substring not found". Našu funkciu si nazvime mindex.

```
def mindex(s,hladat,od,po):
    s = s[od:po]i = 0 try:
        while s[i] != hladat:
            i + = 1 return i
     except IndexError:
         return "ValueError: substring not found"
```
Použitie:

```
ret = "horela hora"
znak = 'x'print("Index prvého výskytu zľava '"+znak+"' v podreťazci '"+ret[:]+"':",
mindex(ret,znak,0,len(ret))) 
vráti výpis: Index prvého výskytu zľava 'x' v podreťazci 'horela hora': ValueError: 
substring not found
```
**Funkcia** *reťazec*.**isalpha**() vráti True, ak je *reťazec* neprázdny a každý znak je písmenom (aj národnej abecedy). Našu funkciu si nazvime misalpha.

**Funkcia** *reťazec*.**isdigit**() vráti True, ak je *reťazec* neprázdny a každý jeho znak je číslicou (od 0 po 9). Našu funkciu si nazvime misdigit.

**Funkcia** *reťazec*.**isalnum**() vráti True, ak je *reťazec* neprázdny a každý znak v reťazci je písmenom (aj národnej abecedy) alebo číslicou (od 0 po 9). Našu funkciu si nazvime misalnum. Naprogramovanie týchto funkcií si opäť zjednodušíme. Za písmená budeme považovať len písmená anglickej abecedy (teda znaky a až z alebo A až Z).

```
def misalpha(s):
    if len(s) > 0:
         for znak in s:
             if not('A'<=znak<='Z' or 'a'<=znak<='z'):
           # if znak not in "ABCDEFGHIJKLMNOPQRSTUVWXYZabcdefghijklmnopqrstuvwxyz":
                 return False
         return True
     else:
         return False 
def misdigit(s):
    if len(s) > 0:
         for znak in s:
             if not('0'<=znak<='9'): # alebo if znak not in "0123456789":
                 return False
         return True
     else:
         return False
def misalnum(s):
    if len(s) > 0:
         for znak in s:
             if not(misalpha(znak) or misdigit(znak)):
                 return False
         return True
     else:
         return False
```

```
Použitie:
```

```
Príkazy
print("misalpha:",misalpha(ret))
print("Kontrola:", ret.isalpha())
print("misdigit: ", misdigit(ret))
print("Kontrola:",ret.isdigit())
print("misalnum: ", misalnum(ret))
print("Kontrola:", ret.isalnum())
```
#### vrátia výpisy:

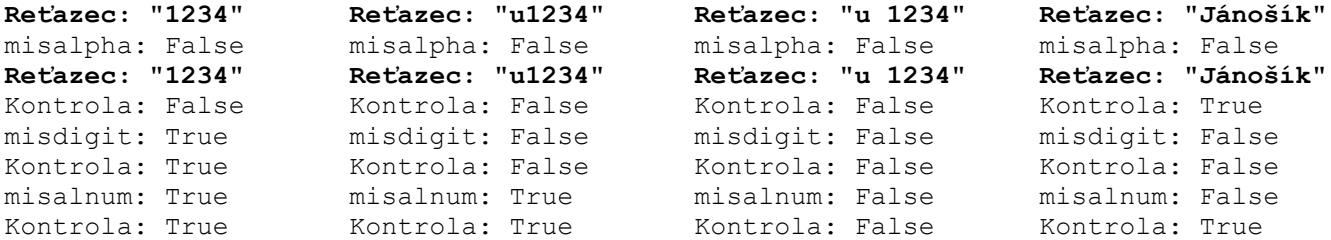

**Funkcia** *oddeľovač*.**join**(*reťazce*) vráti reťazec spojených reťazcov vytvorený z postupnosti *reťazce*, oddelených reťazcom *oddeľovač*. Našu funkciu si nazvime mjoin.

```
def mjoin(oddel cim, zoz ret):
    novy = zoz ret[0]for i in range(1, len(zoz ret)):
        novy += oddel cim + zoz ret[i]
     return novy 
Použitie:
```

```
retazce = ("Adam","Fero","Dušan","Zora","Zuzana") # pozri Python - údajové typy (N-tica, tuple)
```
print("Kontrola:", " ".join(retazce)) vypíše mjoin: Adam Fero Dušan Zora Zuzana Kontrola: Adam Fero Dušan Zora Zuzana

print("mjoin:", mjoin(" ", retazce))

**Funkcia** reťazec.**lower**() vráti kópiu reťazca *reťazec*, veľké písmená zmenené na malé. Našu funkciu si nazvime mlower a predpokladajme, že v reťazci boli použité len písmená anglickej abecedy.

```
def mlower(s):
    POSUN = ord('a')-ord('A')novy = " for znak in s:
         if 'A'<= znak <='Z': # alebo if znak in "ABCDEFGHIJKLMNOPQRSTUVWXYZ":
             novy += chr(ord(znak)+POSUN)
         else:
             novy += znak
     return novy
Použitie:
ret = ret.\text{upper}()print("mlower:", mlower(ret))
print("Kontrola:", ret.lower())
vypíše
mlower: horela hora
Kontrola: horela hora
pre ret = "JÁNOŠÍK" vypíše
mlower: jÁnoŠÍk
Kontrola: jánošík
```
**Funkcia** reťazec.**replace**(*nahraď*\_*čo* , *nahraď*\_*čím* , *n*-*krát*) vráti kópiu reťazca *reťazec*, v ktorej je každý reťazec *nahraď\_čo* nahradený reťazcom *nahraď\_čím* najviac *n-krát*. V našej verzii mreplace nahradíme všetky výskyty

jednoznakového reťazca, vo verzii mreplaceN nahradíme najviac prvých n výskytov jednoznakového reťazca v reťazci s.

```
def mreplace(s, nahrad co, nahrad cim):
    novy = " for znak in s:
         if znak == nahrad_co:
            novy += nahrad cim
         else:
             novy += znak
     return novy 
Použitie:
print("mreplace:", mreplace(ret,"h","m"))
print("Kontrola:", ret.replace("h", "m"))
vypíše pre reťazec "horela hora"
mreplace: morela mora
Kontrola: morela mora
def mreplaceN(s, nahrad co, nahrad cim, n krat):
    novy = "" pocet_nahradeni = 0
     for znak in s:
        if znak == nahrad co and pocet nahradeni < n krat:
             novy += nahrad_cim
             pocet_nahradeni += 1
         else:
             novy += znak
     return novy 
Použitie:
print("mreplaceN:", mreplaceN(ret,"h","m",1))
print("Kontrola:", ret.replace("h", "m", 1))
vypíše pre reťazec "horela hora"
mreplaceN: morela hora
```
**Funkcia** *reťazec*.**split**(*oddelené\_čím*, *n-krát*) vráti zoznam reťazcov oddelených najviac *n-krát* reťazcom *oddelené\_čím*; ak nie je zadané *oddelené\_čím*, *reťazec* sa rozdelí podľa medzier; *n-krát* je nepovinný parameter. Naša funkcia msplit bude vracať nie zoznam, ale n-ticu (tuple), parameter *n-krát* nepoužijeme a *oddelené\_čím*, ak nebude zadaný, nahradí medzerou.

```
def msplit(s, oddelene cim = " "):
     entica = ()
     prvok = ""
     for znak in s:
         if znak != oddelene_cim:
             prvok += znak
         else:
             entica += (prvok,)
             prvok = ""
    entica += (prvok,)
     return entica
Použitie:
print("msplit:", msplit(ret))
```
Kontrola: morela hora

```
ntica = msplit(ret)print("Kontrola:", ret.split())
vypíše pre reťazec "horela hora"
msplit: ('horela', 'hora')
Kontrola: ['horela', 'hora']
alebo
```
print("msplit:", msplit(ret,"r"))  $ntica = msplit(ret, "r")$ print("Kontrola:", ret.split("r")) vypíše pre reťazec "horela hora" msplit: ('ho', 'ela ho', 'a') Kontrola: ['ho', 'ela ho', 'a']

#### **Ďalšie zaujímavé funkcie:**

Funkcia prevedStrNaInt(reťazec) simuluje konverziu **int**(reťazec)

```
def prevedStrNaInt(s):
     cislo = 0
     for znak in s:
        cifra = ord(znak) - ord('0') cislo = cislo*10 + cifra
     return cislo
```
#### Použitie:

```
print(2*prevedStrNaInt("150"))
vypíše 300
```
Funkcia prevedIntNaStr(celé\_číslo) simuluje konverziu **str**(celé\_číslo)

```
def prevedIntNaStr(cislo):
    if cislo == 0: s = '0' else:
        s = ''
         while cislo>0:
              cifra = cislo % 10
             s = chr(ord('0')) + cifra) + s cislo //= 10
     return s
Použitie:
```

```
print(2*prevedIntNaStr(150))
vypíše 150150
```
Funkcia vratVsetkyVyskyty(*reťazec*, *hľadať\_znak*, *od*, *po*) vráti reťazec obsahujúci indexy výskytov hľadaného znaku v reze <od, po) reťazca *reťazec* oddelené medzerami, alebo prázdny reťazec, ak sa hľadaný znak v reťazci ani raz nevyskytol.

```
def vratVsetkyVyskyty(s, hladat, od, po):
    indexy = \overline{''} for i in range(od, po):
        if s[i] == \text{hladat}:
            indexy += " " + str(i)
     return indexy
Použitie:
ret = "horela hora"
hladat = "a"vsetkyVyskyty = vratVsetkyVyskyty(ret, hladat, 1, len(ret))
if vsetkyVyskyty == "":
     print("'"+hladat+"' sa v reze reťazca nevyskytlo.")
else:
     print("'"+hladat+"' sa v reze vyskytlo na indexoch:" + vsetkyVyskyty)
vypíše:
'a' sa v reze vyskytlo na indexoch: 5 10
```
Funkcia vratZoznamIndexov(*reťazec*, *hľadať\_znak*, *od*, *po*) vráti zoznam (pole, list) obsahujúci indexy výskytov hľadaného znaku v reze <od, po) reťazca *reťazec*, alebo prázdny zoznam ([]), ak sa hľadaný znak v reťazci ani raz nevyskytol.

```
def vratZoznamIndexov(s, hladat, od, po):
     zoz_indexov = []
     for i in range(od, po):
        if s[i] == \text{hladat}: zoz_indexov.append(i) 
     return zoz_indexov
Použitie:
ret = "horela hora, v tej hore hrala kapela"
hladat = "a"
vsetkyInx = vratZoznamIndexov(ret, hladat, 1, len(ret))
print(vsetkyInx)
vypíše:
[5, 10, 26, 28, 31, 35]
```